### Detección de Anomalías en Segmento Terreno Satelital Aplicando Modelo de Mezcla Gaussiana y Rolling Means al Subsistema de Potencia.

Pablo Soligo, Germán Merkel, and Jorge Ierache

Universidad Nacional de La Matanza, Florencio Varela 1903 (B1754JEC) San Justo, Buenos Aires, Argentina fpsoligo,[jierachej@unlam.edu.ar](mailto:jierachej@unlam.edu.ar) {gmerkelJSalumno.unlam.edu.ar <http://unlam.edu.ar>

**Abstract.** En este trabajo exploramos la posibilidad de encontrar anomalías automáticamente en telemetría satelital real. Comparamos dos técnicas de aprendizaje automático diferentes como alternativa al control de límites clásico. Intentamos evitar, en la medida de lo posible, la intervención de un experto, detectando anomalías que no se pueden encontrar con los métodos clásicos o que se desconocen de antemano. La mezcla gaussiana y Rolling Means se aplican en la telemetría del subsistema de potencia de un satélite órbita baja. Algunos valores de telemetría se modificaron artificialmente para generar un apagado en un panel solar para intentar lograr una detección temprana por contexto o por comparación. Finalmente, se presentan los resultados y la conclusión.

**Keywords:** Satellites, Ground Segment, Platform, Telemetry, Machine Learning, Data Mining, Anomaly Detection

### **1 Introducción**

El Grupo de Investigación y Desarrollo de Software Aeroespacial (GIDSA) [1] tiene como objetivo proponer y probar prototipos de soluciones de software para, el área aeroespacial de nueva, generación. El trabajo desarrollado incluye prototipos que utilizan interpretes de propósito general para, decodificar telemetría, y scripts de comandos, adopción de estándares bien probados en la. industria, del software, almacenamiento masivo de telemetría, y detección de fallas [2], [3] y [4]. El prototipo funcional del segmento terreno se encuentra, público en internet y funciona, con datos de satélite reales, principalmente obtenidos de la. red Sat $NOGS$  [5]  $y$  [6].

La. detección temprana, de anomalías en sistemas complejos como satélites artificiales son de vital importancia, teniendo en cuenta el costo de las misiones y la. dificultad de reparar daños. El control de límites superior c inferior para, muchas variables de telemetría, suelen ser la. técnica, más común para, detectar comportamientos anómalos[7]. Como se indicó en un artículo anterior [8], la.

#### 2 Pablo Soligo, Germán Merkel, Jorge Ierache

salud del satélite se controla con la ayuda constante de un experto, utilizando poca potencia, computacional. Mientras tanto, en la industria del software, el aprendizaje automático se utiliza actualmente para diferentes tipos de detección de anomalías, como fraudes con tarjetas de crédito y detección de intrusiones entre otros [9] y [10] . El objetivo de utilizar el aprendizaje automático es lograr una detección temprana, de fallas evitando, en la. medida, de lo posible, la. evaluación constante por parte de expertos así como detectar tipos de anomalías desconocidas previamente. El aprendizaje automático ofrece una interesante variedad de posibilidades de predicción y detección de anomalías. Hay dos tipos de algoritmos de aprendizaje automático: aprendizaje automático supervisado y no supervisado. El primero depende de los datos de entrada, etiquetados, es decir, el conjunto de datos de entrada, debe haber definido si un dato se considera, una. anomalía, o no. El aprendizaje no supervisado no depende de los datos de entrada, etiquetados, sino que aprende la. representación interna, del conjunto de datos y genera, patrones [11]. Una. anomalía, es cualquier dato que se desvía, de lo esperado o normal. En la. literatura, estadística., también se les conoce como valores atípicos o outlicrs. Cada, dato que es procesado por el prototipo será clasificado usando etiquetas binarias: un dato es una. anomalía, o no [9]. Para, detectar anomalías, los algoritmos de aprendizaje automático de detección de fallas crean un modelo del patrón nominal en el conjunto de datos, luego calculan una. puntuación para. cada, valor como medida, de cuan atípico es. Dependiendo del algoritmo, esta puntuación atípica, toma, en en cuenta la. correlación con diferentes características o no [9]. En este trabajo y en el caso de series de datos de tiempo, buscamos una secuencia de valores atípicos que determina una anomalía. en lugar de un dato particular, buscamos un comportamiento anormal del sistema, en lugar de un valor incorrecto.

El UNLaM Ground Segment (UGS) posee el control de límites clásico desde su primera versión. En versiones posteriores se implementaron módulos prototipo que modifican los limites dinámicamente[8]. En este trabajo, en lugar de trabajar con límites, buscamos obtener una. medida, de éxito en la. detección de un comportamiento anómalo del subsistema, de potencia, comportamiento que no puede ser detectado por el control de limites clásico. El trabajo actual se exploran dos métodos de aprendizaje automático diferentes, mezcla, gaussiana y rolling means. Estos dos algoritmos son investigados y comparados entre sí para, estudiar la. viabilidad de aplicarlos en la. detección de patrones y comportamientos en un prototipo de control de salud en tiempo real.

### **2 Materiales y métodos**

Para, estos experimentos usamos nuestro propio conjunto de datos de telemetría, real [12]. La fuente de la telemetría es un satélite científico de órbita baja. Puntualmente se utilizará telemetría del subsistema de potencia, incluyendo voltaje medio de batería, sensores de corrientes redundados, una. bandera, que indica, si la batería esta en proceso de carga o descarga, y corrientes medidas de forma independiente en 24 paneles solares. La. tabla. 1 muestra, el significado de cada.

campo según descripción disponible en la documentación del fabricante. Todos los valores, excepto *vBatAverage* y *BatteryDischarging* están en bruto(raw), sin embargo, los datos siempre se normalizan antes de ser procesados. Desafortunadamente, el conjunto de datos no cuenta con fallas documentadas por un experto. La telemetría comienza en 2015-05-27 08:51:06  $+00:00$  y termina en 2015-06-05 23:34:06  $\pm$ 00:00. Para estos experimentos usamos solo los dos primeros días, desde 2015-05-27 08:51:22  $+00:00$  hasta 2015-05-29 08:50:59  $+00:00$ .

Para crear una anomalía artificial, se corta modificando la telemetría, parcialmente la. generación energía, del panel solar 24 poniendo en 0 la. corriente (128 en bruto) en el conjunto de datos de prueba.. El corte es progresivo y cubre 1079 tupias. Esto es similar a. dejar el panel eclipsado (según posición orbital), independientemente del contexto real. Se debe tener en cuenta que el límite clásico el control no puede manejar este comportamiento, debido al hecho de que las corrientes cercanas a. 0 son perfectamente válidas en períodos de eclipse reales pero no son esperadas cuando existe exposición al sol.

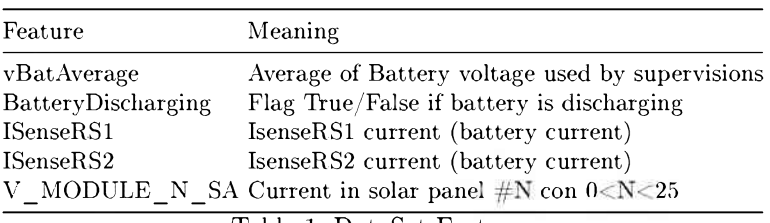

Table 1: DataSet Features

Se utilizan dos algoritmos de aprendizaje automático diferentes para, detectar anomalías en Telemetría satelital: Mezcla gaussiana y Rolling Means. El primero se aplica, la. telemetría, del subsistema, de potencia, en su conjunto, utilizando la. correlación entre variables, mientras que la. última, se aplica, a. cada, variable de telemetría, de manera, aislada.. Ambos modelos siguen enfoques estadísticos clásicos: ambos utilizan medidas estadísticas como media., desviación estándar y probabilidad.

### **2.1 Mezcla Gaussiana**

Todas las telemetrías del subsistema, de potencia, están altamente correlacionadas como se muestra, en la. matriz de correlación 1. Los coeficientes de correlación cercanos a <sup>1</sup> o -1 muestran una. alta interdependencia, entre las variables. Por razones de tamaño, se muestra, la. correlación de solo 4 de las 24 características de telemetría, pertenecientes a. los 24 paneles solares.

4 Pablo Soligo, Germán Merkel, Jorge Ieraclie

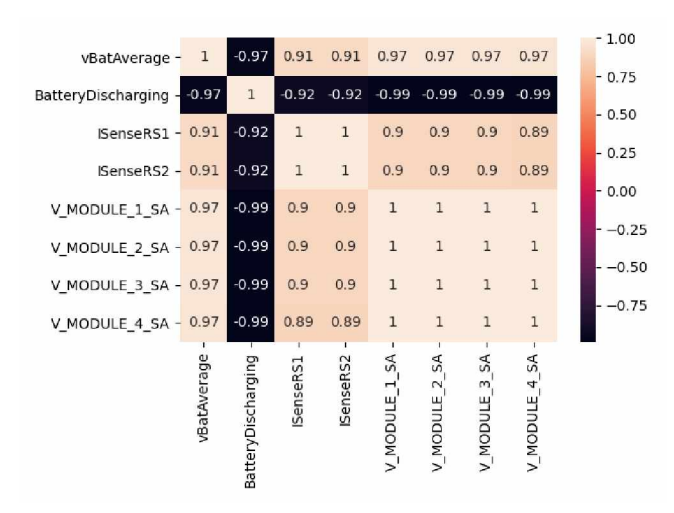

Fig. 1: Correlaciones entre valores de telemetría del subsistema, de potencia.

Usando la biblioteca sklearn [13], creamos una Modelo de Mezcla Gaussiana, del Inglés Gaussian Mixture Model (GMM). GMM puede utilizarse para agrupar datos sin etiquetar, GMM puede ayudar a detectar un comportamiento lejano o poco probable que el comportamiento nominal. Cualquier punto muy alejado de las funciones gaussianas podrían considerarse una anomalía. El conjunto de datos se dividió en dos subconjuntos de datos: conjunto de datos de entrenamiento y conjunto de datos de prueba.. La. prueba, se realiza, durante dos días de telemetría. El 20% final del conjunto de datos se utiliza, para. la. prueba, mientras que el otro 80% forma, el conjunto de datos de entrenamiento. Un modelo es obtenido al ejecutar el algoritmo sobre el conjunto de entrenamiento, donde la. cantidad de componentes y el tipo de covarianza se seleccionan en un proceso iterativo que analiza information-theoretic criteria (BIC), cubriendo los 4 tipos de covarianza. y la cantidad de componentes (grupos o clusters) entre 1 y 20. La puntuación mínima, de valores atípicos se establece como límite para. la. prueba.

#### **2.2 Rolling Means**

Rolling Means utiliza, un enfoque estadístico simple para. la. detección de anomalías sobre un conjunto de datos de serie de tiempos. Dada. una. serie de referencias y una. ventana, de tamaño fijo N, el algoritmo obtiene primero la. media, de los N registros iniciales de la. serie. Entonces la. ventana, se "mueve hacia, adelante" en uno, recalculando la. media, de la. ventana.. Este proceso se repite hasta, que la. ventana, final incluye el dato final. Una. vez que todos las medias se ha. obtenido, el algoritmo etiqueta, como valores atípicos todos los puntos cuyo desvío de la. media, cs S veces mayor que la. desviación estándar que corresponde al punto.

Se aplica. Rolling Means mediante un algoritmo [14] a cada, subconjunto de datos, uno para. cada, variable de telemetría., y para. cada, uno genera, un modelo

#### Anomalías Subsistema de Potencia. 5

de normalidad. Para utilizar este algoritmo, se debe establecer el tamaño de la ventana y un número fijo de desviaciones estándar. Para, decidir el valor de estos parámetros, se ejecutan varias iteraciones con diferentes valores en el mismo conjunto de datos, y finalmente, conociendo la naturaleza, de los datos y tomando el rol de experto, los mejores valores se utilizan. Se eligió Rolling Means ya que es un algoritmo sensible a valores anómalos, siendo simple de implementar. Se basa, en la. desviación estándar, teniendo en cuenta el cambio en la. serie de tiempo usando la. ventana, de tamaño fijo.

### **2.3 Otros métodos**

También se probó el método de distribución normal multivariablc, pero se descartó a favor de la. Mezcla. Gaussiana, dado que el primero necesita que sus datos sigan una. distribución normal y no puede manejar varias campanas. Isolation Tree también fue analizado, pero se descartó dado que se etiquetaron incorrectamente la. mayor parte de el conjunto de datos "normal" como anomalías, sin tener la. posibilidad de utilizar un parámetro para, cambiar su comportamiento.

### **3 Resultados**

### **3.1 Modelo de Mezcla Gaussiana**

Para obtener un grafico que nos brinde una aproximación visual al modelo generado utilizamos inicialmente solo dos características *V\_MODULE\_24\_SA* y *vBatAverage* sobre los datos de entrenamiento.La. figura. 2 muestra, graficamente las funciones gaussianas en verde y las diferentes agrupaciones generadas. Se testean los datos de prueba, con el modelo previamente generado. La. figura. 3 muestra, como los datos de prueba, sin modificación artificial ajustan al modelo.

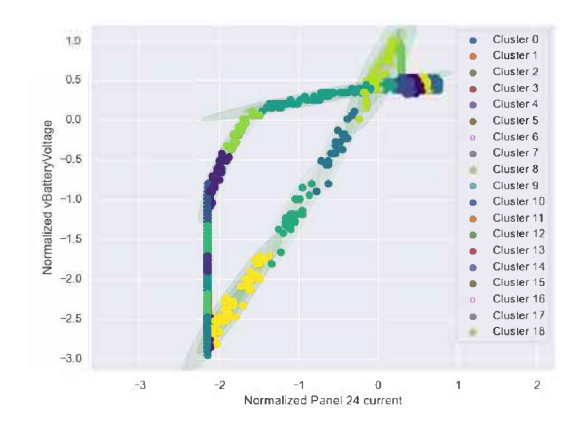

Fig. 2: Grupos o Clusters creados para 2 variables usando mezcla gaussiana

6 Pablo Soligo, Germán Merkel, Jorge Ieraclie

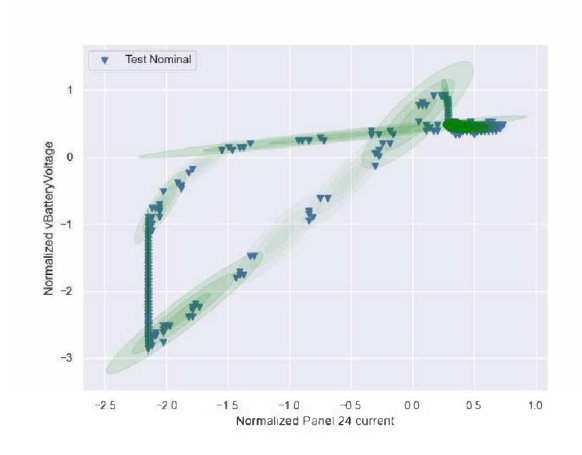

Fig. 3: Mezcla. Gaussiana aplicada al dataset de prueba sin anomalías generadas artificialmente. En verde las funciones gaussianas, todos los datos se ajustan al modelo. No hay falsos positivos

Los resultados con el conjunto de datos modificado artificialmente, con solo 2 variables *(V\_MODULE\_24\_SA* y *vBatAverage),* simulando corriente 0 en el panel solar 24, se muestran en la figura 4. Se detectan 880 anomalías. Si bien la caída, progresiva, de corriente no permite separar de forma, claro cual dato es anómalo y cual no, la. cantidad obtenida, sobre el total de datos es una. buena, medida, del estado general del sistema.

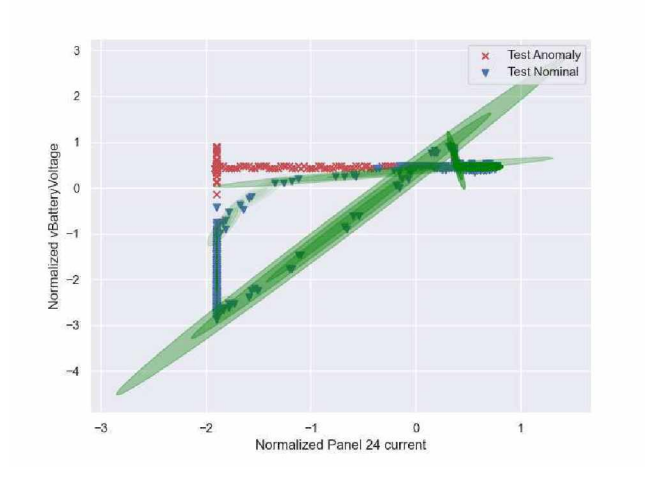

Fig. 4: Mezcla. Gaussiana, aplicada, al dataset de prueba, con anomalías

#### Anomalías Subsistema de Potencia. 7

Si utilizamos las 28 características disponibles en el datasct <sup>1</sup> obtenemos 11 falsos positivos con el conjunto de datos sin modificar, es el 0,25% del conjunto de datos de prueba, si, también usando todas las características <sup>1</sup> pero con el datasct modificado artificialmente obtenemos 925 anomalías. Los resultados del experimento con 2 y 28 características, para, datos originales o modificados artificialmente son mostrados en la tabla. 2.

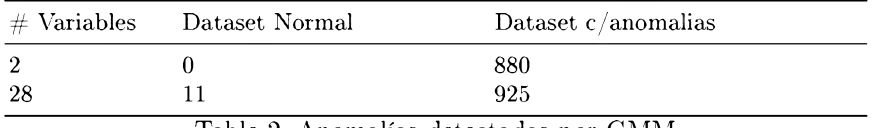

Tablc 2: Anomalías detectadas por GMM

### **3.2 Rolling Means**

Se utiliza, el subconjunto de datos compuesto por los datos de la. corriente del Panel 24. Para, este subconjunto de datos, el algoritmo Rolling Means etiqueta los datos de cada, variable como anomalías o no, según el "modelo de normalidad".

Ejecutando el algoritmo, con un tamaño de ventana, de 1000 (una. ventana, que es la. mitad del número de anomalías insertadas), utilizando <sup>1</sup> y 2 desviaciones estándar obtiene los próximos resultados. Cada, subconjunto de datos se traza, con líneas azules que representan datos considerados nominales y lincas rojas que representan los puntos de anomalías que detectó el algoritmo. La. tabla. 3 muestra, para. una. y dos desviaciones estándar la. cantidad de anomalías detectadas en el datasct original y el modificado artificialmente.

| $\#$ desviaciones estándar Dataset Normal |     | Dataset<br>$c/$ anomalías |
|-------------------------------------------|-----|---------------------------|
|                                           | 260 | 449                       |

Tablc 3: Anomalías detectadas por Rolling Means para. una. y dos desviaciones estándar sobre datasct original y modificado

8 Pablo Soligo, Germán Merkel, Jorge Ieraclie

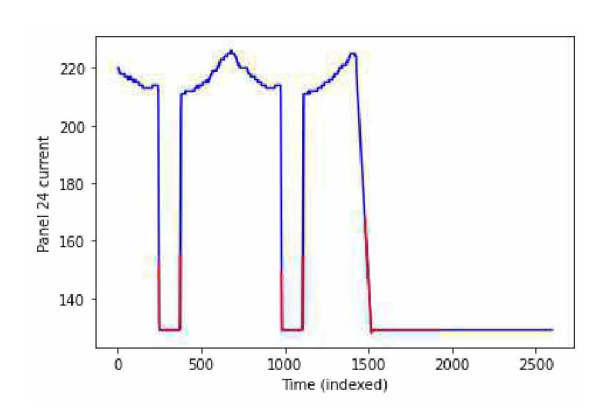

Fig. 5: Rolling Mcans aplicado al Panel 24 usando una desviación estándar

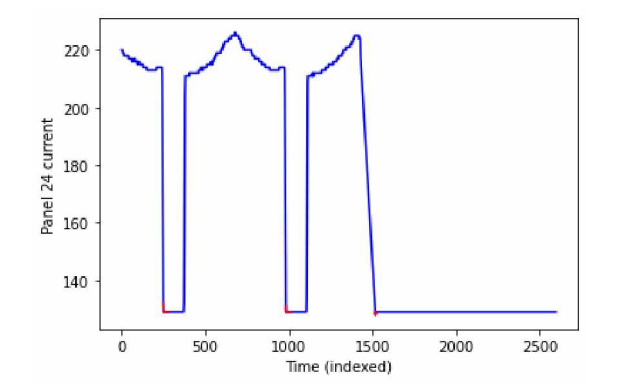

Fig. 6: Rolling Mcans aplicado al Panel 24 usando dos desviaciones estándar

### **4 Conclusiones**

La. tabla 4 muestra, una. comparación entre los resultados obtenidos en los dataset con y sin anomalías, utilizando una. o dos desviaciones estándar y solo dos características o todo el conjunto para. Mezcla. Gaussiana.

#### Anomalías Subsistema de Potencia. 9

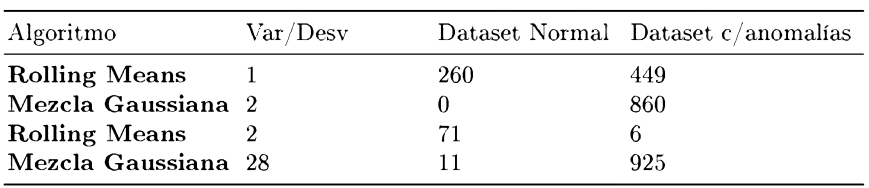

Tabic 4: Rolling means vs Mezcla. Gaussiana

En cl caso de Rolling Mcans, el modelo no es sensible a la correlación y define si un dato cs anòmalo basándose en la tendencia, del conjunto de datos de series de tiempo. Un pico aislado en el gráfico se etiquetará como una anomalía., pero puede ser el resultado de una. acción contextuai esperada.. Aunque Rolling Mcans cs un algoritmo simple, con pocas necesidades computacionalcs, al no tener en cuenta el contexto y las correlaciones no pueden manejar anomalías específicas y dependientes del contexto. Usando una. desviación estándar parece detectar las anomalías introducidas, pero también etiqueta erróneamente los datos válidos. Usando dos desviaciones estándar, contrariamente a lo esperado, se comporta de la misma manera, etiquetando incorrectamente aún más datos. Rolling Means es un método válido para, detectar valores atípicos producidos por ruido, pero no puede considerarse un algoritmo válido para. la. detección de anomalías. También necesita la. intervención de un experto para, establecer los parámetros iniciales. Por otro lado, el método de Mezcla. Gaussiana. muestra, resultados prometedores. Se detectaron anomalías, sin etiquetar incorrectamente una gran cantidad de registros (signo de que el modelo no se ha sobreentrenado). Estas anomalías introducidas no pueden ser detectadas por los sistemas de control de límites dado que los valores probados son normales en un contexto determinado. La covarianza, y la cantidad de clusters se obtuvieron automáticamente, sin un intervención experta.

### **5 Trabajo Futuro**

Los resultados dan una vista informativa de los diferentes algoritmos, pero no pueden ser evaluado objetivamente ya. que no hay datos etiquetados disponibles para, compararlos. Si se pudieran obtener datos prcctiquctados, se utilizarían métricas estadísticas para, evaluar los resultados y ajustar los parámetros de los modelos para, minimizar el número de falsos positivos producidos por el prototipo. Entre los requerimientos típicos de estos sistemas se encuentra, la. detección de anomalías. Otros algoritmos como DBScan, y técnicas de aprendizaje profundo deben ser exploradas como alternativas a. los métodos analizados en el presente trabajo.

#### 10 Pablo Soligo, Germán Merkel, Jorge Ieraclie

### **References**

- 1. Gidsa grupo de investigación y desarrollo de software aeroespacial: Home. <https://gidsa.unlam.edu.ar/>.
- 2. Pablo Soligo and Jorge Salvador Ieraclie. Software de segmento terreno de próxima generación. In *XXIV Congreso Argentino de Ciencias de la Computación (La Plata, 2018).,* 2018.
- 3. Pablo Soligo and Jorge Salvador Ieraclie. Segmento terreno para misiones espaciales de próxima generación. *WICC 2019.*
- 4. Pablo Soligo, Jorge Salvador Ieraclie, and German Merkel. Telemetría de altas prestaciones sobre base de datos de serie de tiempos. 2020.
- 5. Unlam Ground Segment: Home unlam ground segment: Home, [https://ugs.](https://ugs.unlam.edu.ar/) [unlam.edu.ar/.](https://ugs.unlam.edu.ar/) Accessed: 2021-07-30.
- 6. Satnogs satnogs. [https://satnogs.org/.](https://satnogs.org/) Accessed: 2021-07-30.
- 7. Takeliisa Yairi, Minoru Nakatsugawa, Koiclii Hori, Sliiniclii Nakasuka, Kazuo Macliida, and Naoki Isliiliama. Adaptive limit checking for spacecraft telemetry data using regression tree learning. In *2004 IEEE International Conference on Systems, Man and Cybernetics (IEEE Cat. No. 04CH37583),* volume 6, pages 5130-5135. IEEE, 2004.
- 8. Pablo Soligo and Jorge Salvador Ieraclie. Arquitectura de segmento terreno satelital adaptada para el control de límites de telemetría dinámicos. 2019.
- 9. Cliaru Aggarwal. *An introduction to outlier analysis.* Springer New York, <sup>1</sup> edition, 2017.
- 10. Aaron Rosenbaum. Detecting credit card fraud with machine learning. 2019.
- 11. Trevor Hastie, Robert Tibsliirani, and Jerome Friedman. *The elements of Statistical Learning.* Springer Series in Statistics. Springer, 2 edition, 2008.
- 12. Low Orbit Satellite Dataset: Home low orbit satellite dataset: Home, [https://](https://gidsa.unlam.edu.ar/data/LowOrbitSatellite.csv) [gidsa.unlam.edu.ar/data/LowOrbitSatellite](https://gidsa.unlam.edu.ar/data/LowOrbitSatellite.csv).csv. Accessed: 2021-07-30.
- 13. F. Pedregosa, G. Varoquaux, A. Gramfort, V. Michel, B. Thirion, O. Grisel, M. Blondel, P. Prettenhofer, R. Weiss, V. Dubourg, J. Vanderplas, A. Passos, D. Cournapeau, M. Brücher, M. Perrot, and E. Duchesnay. Scikit-learn: Machine learning in Python. *Journal of Machine Learning Research,* 12:2825-2830, 2011.
- 14. Algoritmo Rolling Means rollingmeans. [https://gidsa.unlam.edu.ar/data/](https://gidsa.unlam.edu.ar/data/rolling.py) [rolling.py.](https://gidsa.unlam.edu.ar/data/rolling.py) Accessed: 2021-07-30.